## **Redes de Computadores** *Nivel de Transporte: TCP*

Área de Ingeniería Telemática Dpto. Automática y Computación http://www.tlm.unavarra.es/

## En clases anteriores...

- **‣** El nivel de transporte, principios
- **‣** UDP: nivel de transporte no orientado a conexión de Internet

## En esta clase

**‣ TCP: nivel de transporte orientado a conexión y fiable de Internet**

- **‣** Protocolo de transporte de Internet (RFC 793)
- **EXA** Transporte fiable
	- **>** Entrega garantizada
	- **>** Entrega en orden

### **‣** Orientado a conexión

- **>** Stream bidireccional (como si fuera un fichero) entre los dos extremos
- **<sup>&</sup>gt;** No mantiene las fronteras de los mensajes
- **‣** Con control de flujo y congestión

#### **‣** Interfaz con el nivel de aplicación

- **<sup>&</sup>gt;** Tras establecer una conexión proporciona un stream bidireccional entre sockets
- **<sup>&</sup>gt;** Sin fronteras entre mensajes
- **<sup>&</sup>gt;** 2 buffers por conexión
	- **<sup>+</sup>** Escribir en el socket pone los datos en buffer de envio
	- **<sup>+</sup>** Buffer de recepción para esperar el read()

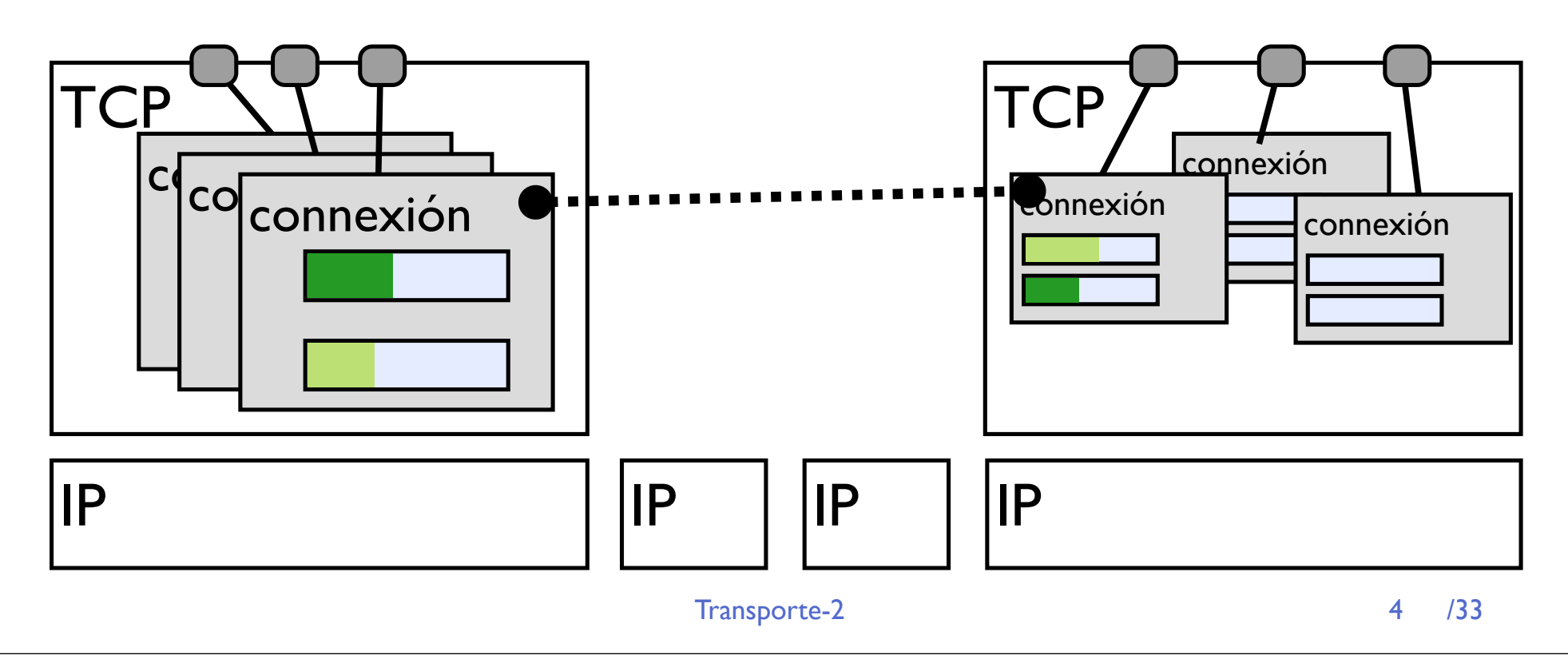

#### **‣** Demultiplexación de datos que llegan a TCP:

**<sup>&</sup>gt;** Se identifica al socket destino por la tupla

```
( IP origen, puerto origen, IP destino, puerto destino )
```
- **<sup>&</sup>gt;** La tabla de tuplas **(ip,puerto,ip,puerto)** con sus sockets de un nivel TCP es la tabla de conexiónes.
- **‣** La conexión sólo existe en los extremos TCP

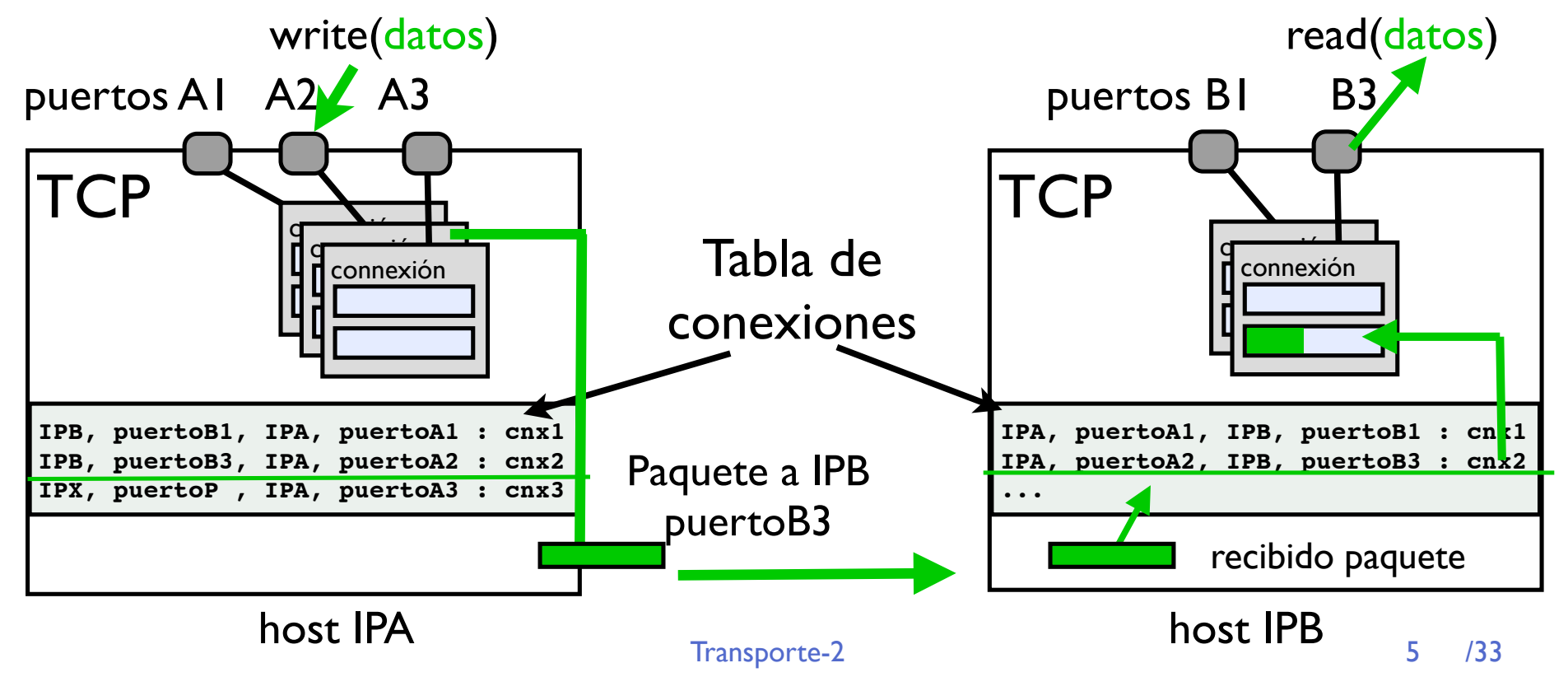

- **‣** Los buffers aislan a TCP de las operaciónes del usuario.
	- **>** TCP hará lo posible por enviar los datos cuando pueda
	- **>** TCP colocara los datos en el buffer de recepción cuando lleguen
- ▶ Para realizar esto TCP necesitara un conjunto de mensajes para comunicarse con el TCP del otro lado
	- **<sup>&</sup>gt;** Mensajes de establecimiento y cierre de conexión
	- **<sup>&</sup>gt;** Mensajes de datos
	- **<sup>&</sup>gt;** Mensajes con ACKs para confirmar los datos y obtener transporte fiable
- **‣** Veamos los mensajes del protocolo TCP

- **‣** Segmento TCP
- **‣** Cabecera de tamaño variable
	- **<sup>&</sup>gt;** 20 hasta 60 bytes según las opciones
- **‣** Datos del nivel de aplicación

32 bits Cabecera IP ... puerto origen | puerto destino 20 bytes<br>obligatorios Cabecera TCP0<br>U obligatorios numero secuencia  $\mathsf{Coker}$ numero ack  $HL$  nada  $|$  flags ventena recep. checksum | urgent data ptr opciones Datos aplicación

## Contenido

- **‣** Datos de multiplexación
	- **>** Puerto origen
	- **>** Puerto destino

## **‣** HL (header length)

- **<sup>&</sup>gt;** Tamaño de la cabecera (en palabras de 4 bytes)
- **<sup>&</sup>gt;** 4 bits de de 5 a 15 palabras de 20 a 60 bytes
- **‣** Opciones extras

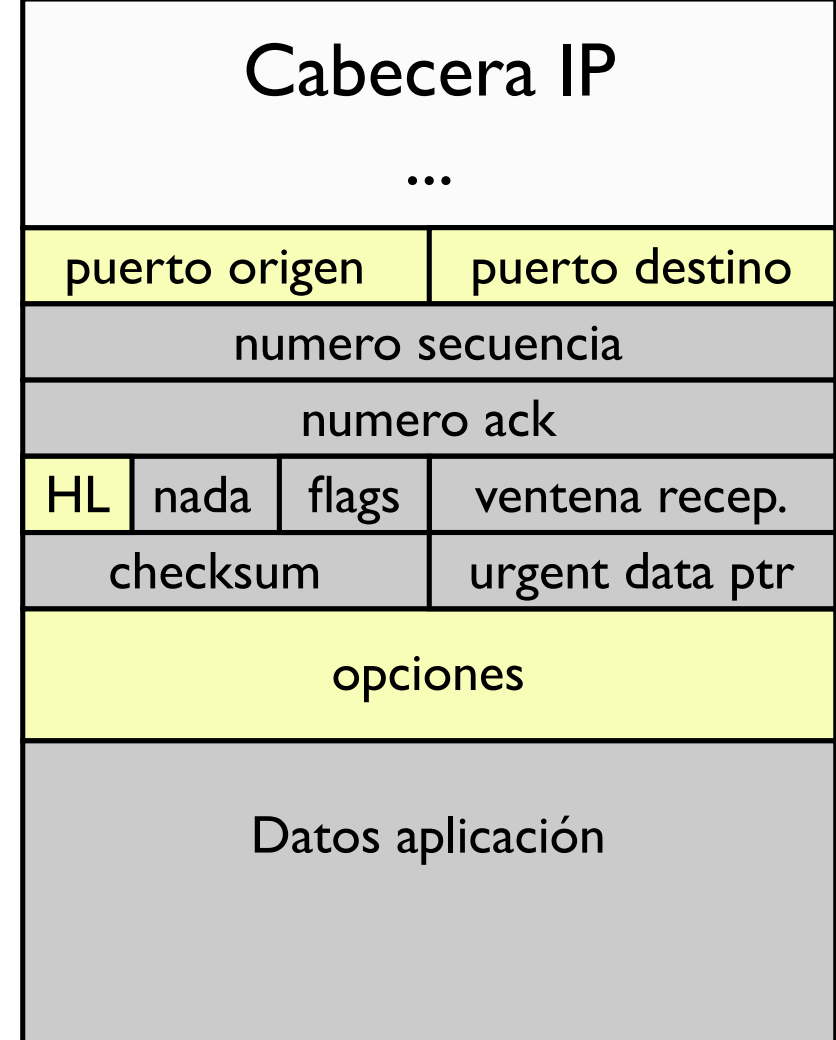

### Contenido

- **‣** FLAGs: diferentes tipos de paquetes del protocolo
	- **>** URG urgente
	- **>** ACK acknowledgement
	- **<sup>&</sup>gt;** PSH push
	- **<sup>&</sup>gt;** RST reset
	- **<sup>&</sup>gt;** SYN syn
	- **<sup>&</sup>gt;** FIN fin

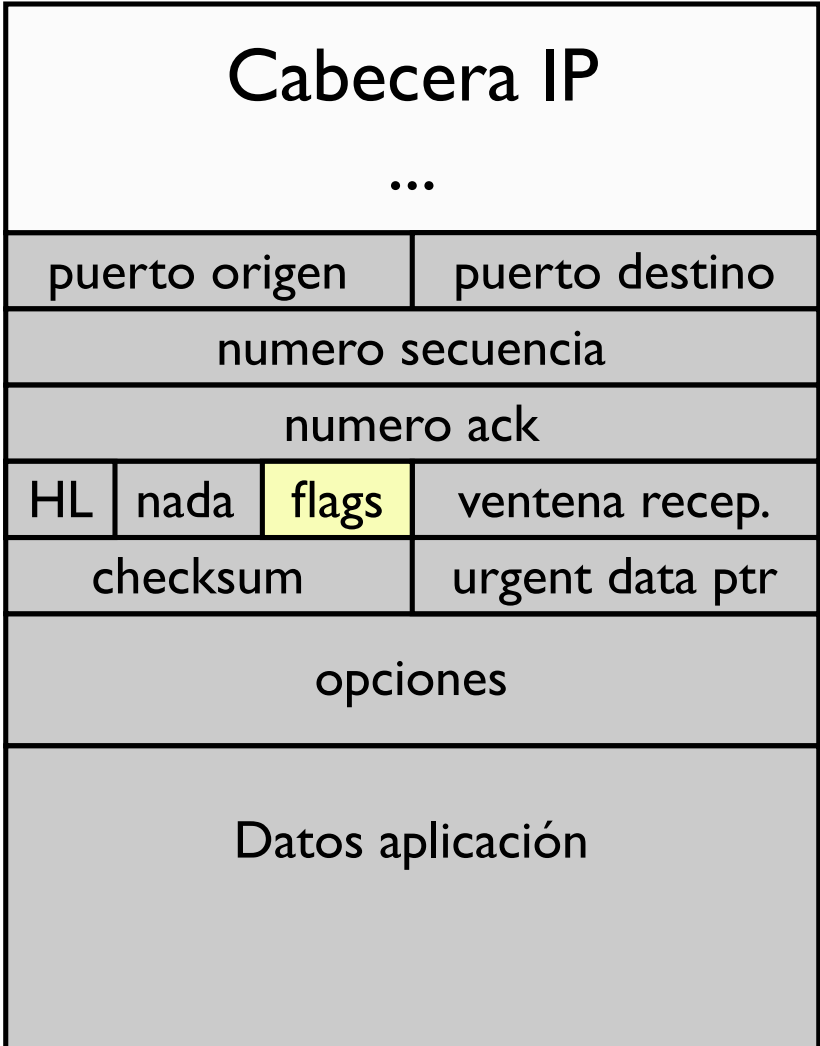

### Contenido

- **‣** Datos para transporte fiable
	- **>** Número de secuencia
	- **>** Número de ACK
	- **>** Checksum

Cabecera + datos de applicación + algunos datos de IP (pseudo cabecera como en UDP)

## **‣** Control de flujo

**<sup>&</sup>gt;** ventana de recepción

permite al otro extremo mandarme una cantidad de bytes sin recibir confirmación

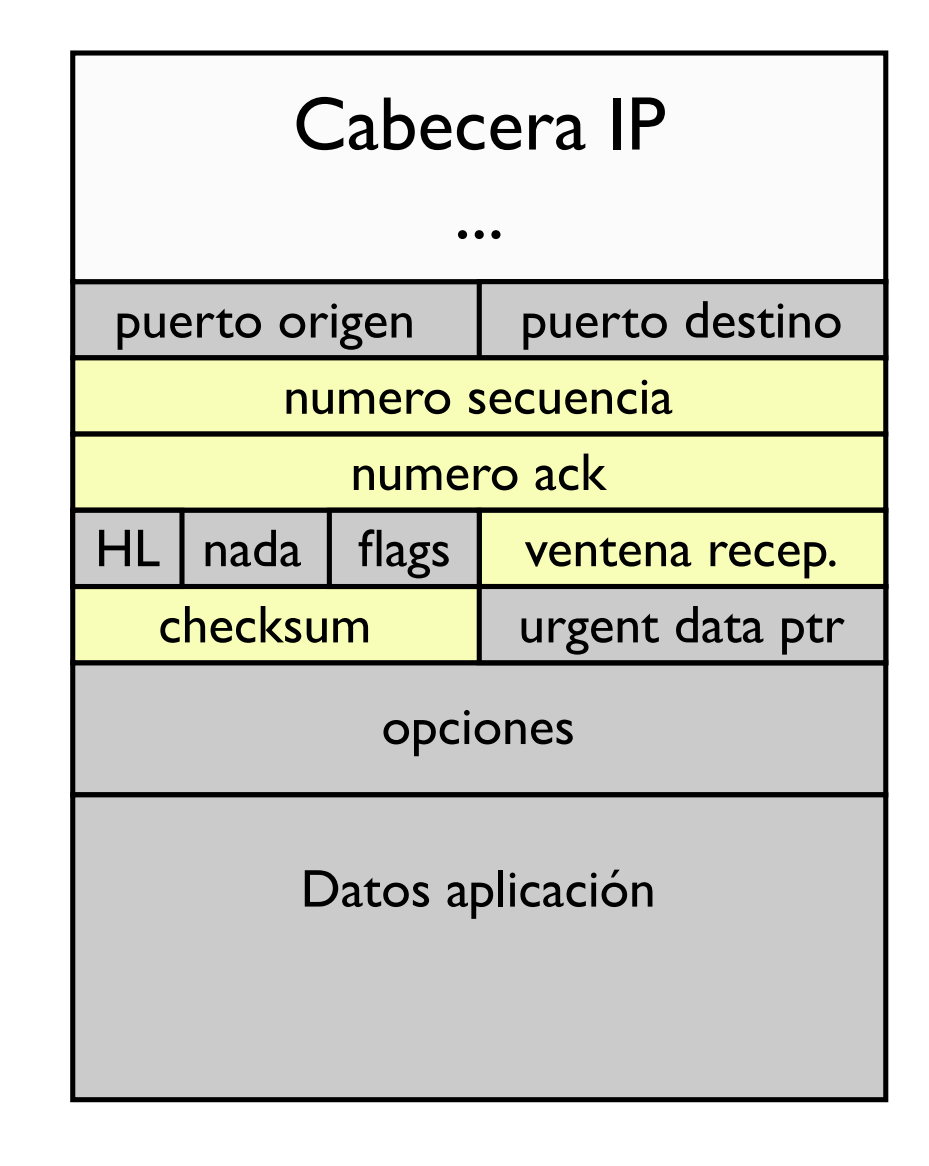

## TCP: envío de datos

- **‣** Los bytes a enviar se colocan en el buffer y forman una corriente de bytes sin fronteras de paquetes
- **‣** El número de secuencia (y el numero de ACK) hacen referencia al byte concreto
	- **<sup>&</sup>gt;** el numero de secuencia indica cual es el numero del primer byte del paquete en la secuencia global

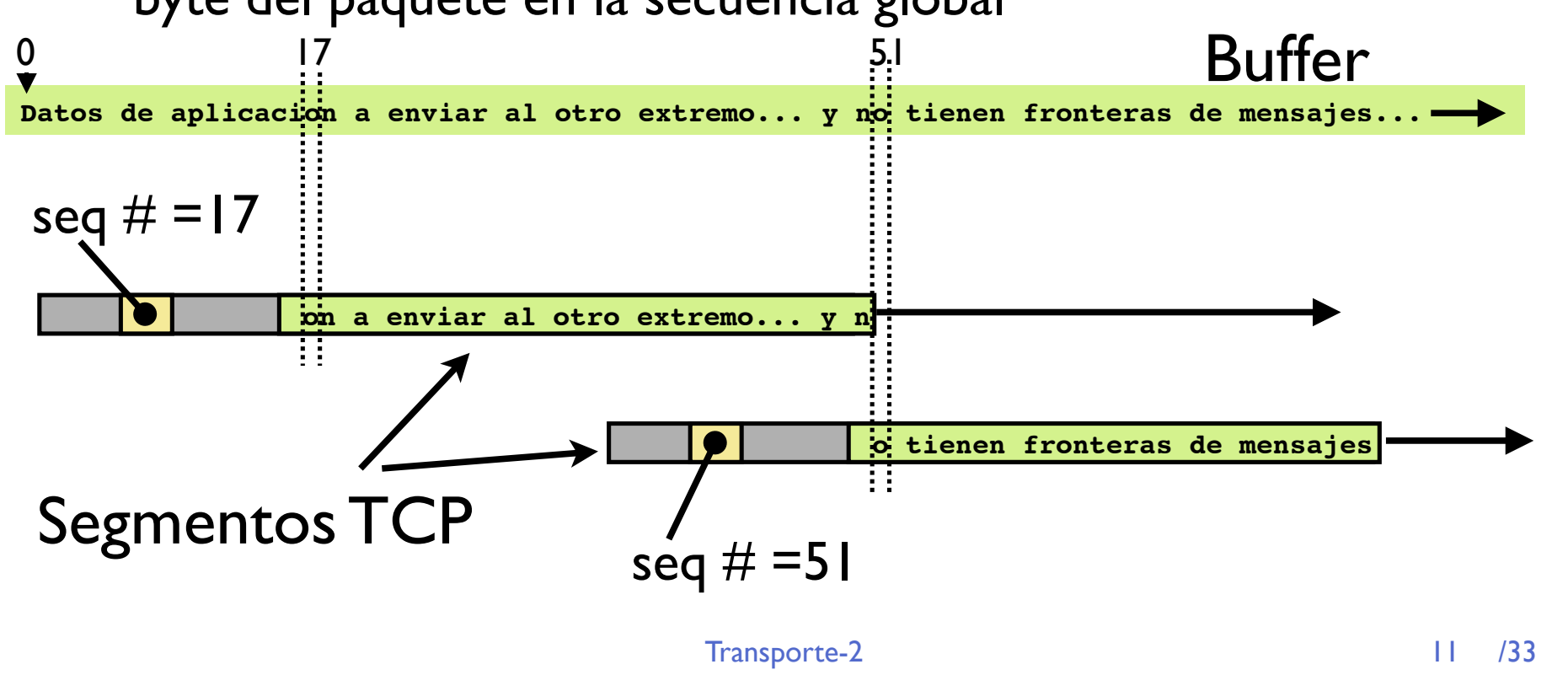

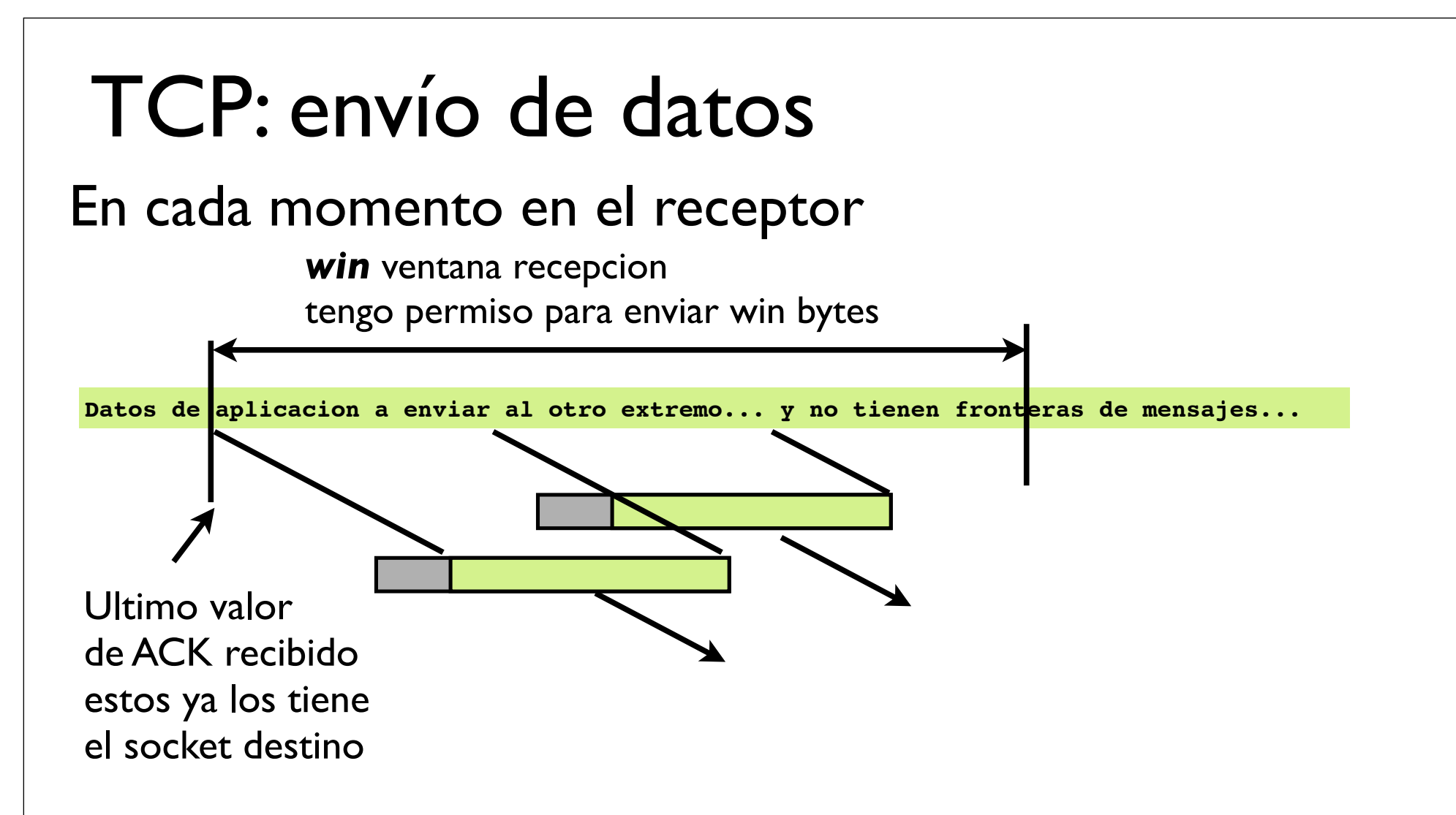

Los bytes dentro de la ventana permitida se van colocando en paquetes y enviando

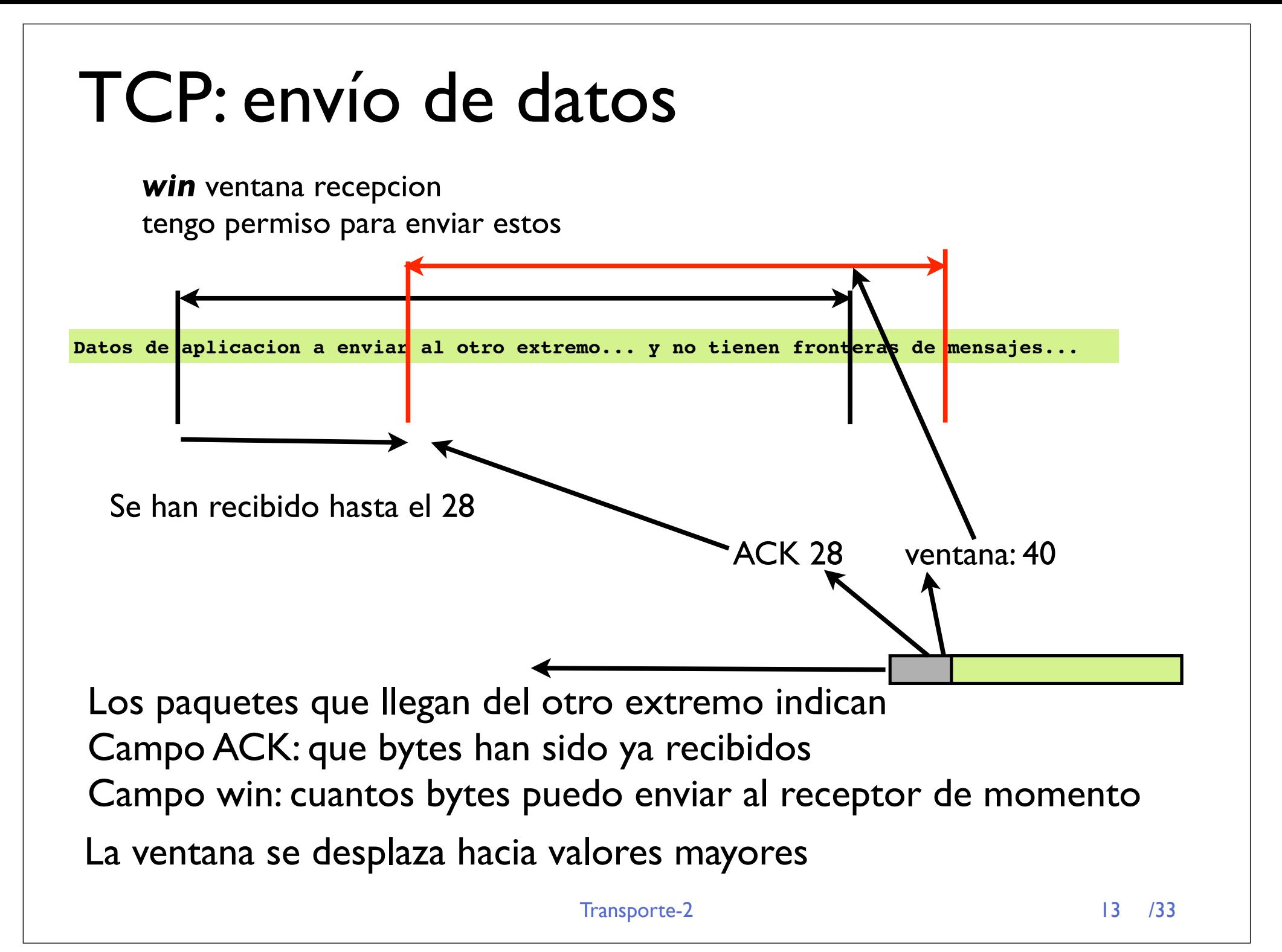

# TCP: envío de datos

#### **‣** Secuencia y ACK: campos de 32 bits

- **<sup>&</sup>gt;** 4 Gb de datos para dar la vuelta pero solo podemos mandar los que indica la ventana (ventana deslizante)
- **<sup>&</sup>gt;** La secuencia no empieza de 0 sino que se genera al azar al principio de cada conexión y para cada sentido

#### **‣** El campo ACK

- **<sup>&</sup>gt;** es valido si esta activado el flag ACK
- **<sup>&</sup>gt;** indica la próxima secuencia que el receptor espera recibir

confirma todos los datos anteriores a ese (del sentido contrario)

Esto se llama: **cumulative ACK** o **Go back N**

- **‣** Si una conexión está transmitiendo en ambos sentidos los ACKs de un sentido van en los paquetes de datos del opuesto **piggyback**
- **‣** Si solo transmite en un sentido se enviaran paquetes sin datos solo para enviar el ACK

## Ejemplo

**‣** Paquetes de un telnet desde 10.1.1.253 a 10.1.1.22

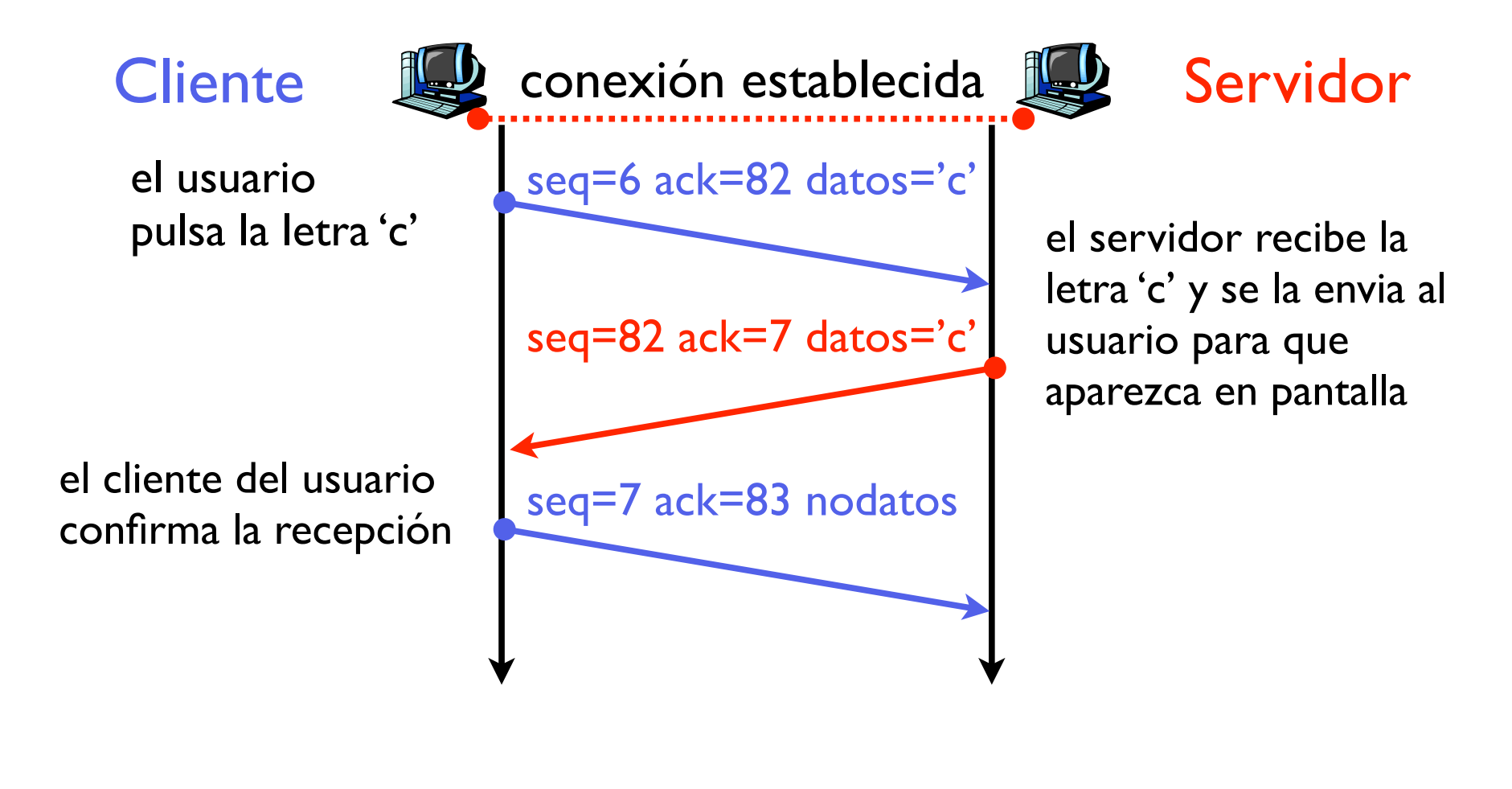

## Ejemplo

- **‣** Paquetes de un telnet desde 10.1.1.253 a 10.1.1.22
- **‣** Usando **tcpdump** para ver los paquetes

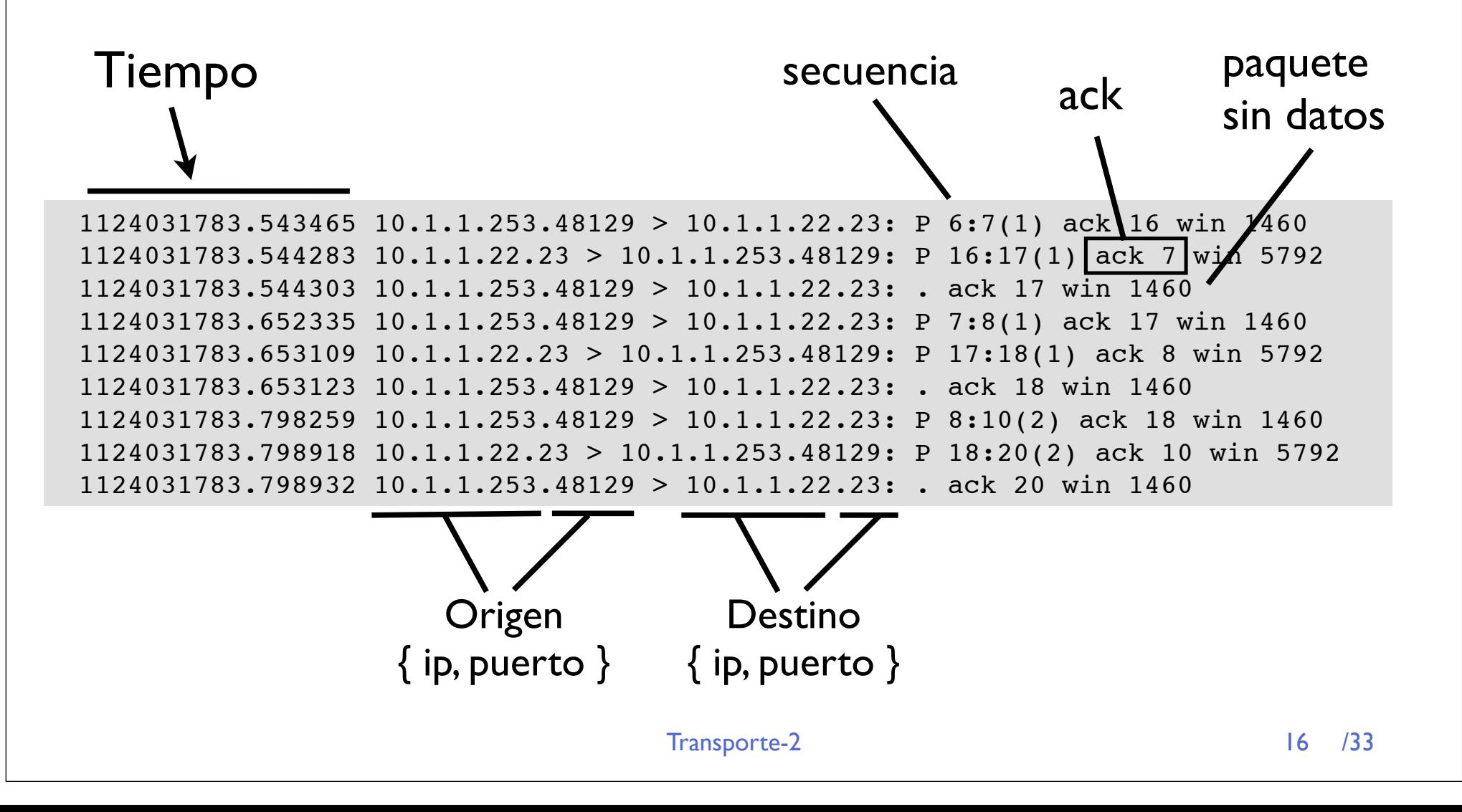

## Datos urgentes

#### **‣** Si URG está activado.

- **<sup>&</sup>gt;** El paquete lleva datos urgentes. Canal de datos Out-of-band
- **<sup>&</sup>gt;** El puntero urgente indica donde acaban los datos urgentes
- **<sup>&</sup>gt;** Los datos normales se entregan normalmente en el buffer para la aplicación
- **>** Los datos urgentes se entregan aparte
- **‣** No se usa mucho En sockets los datos urgentes hay que pedirlos con setsockopt

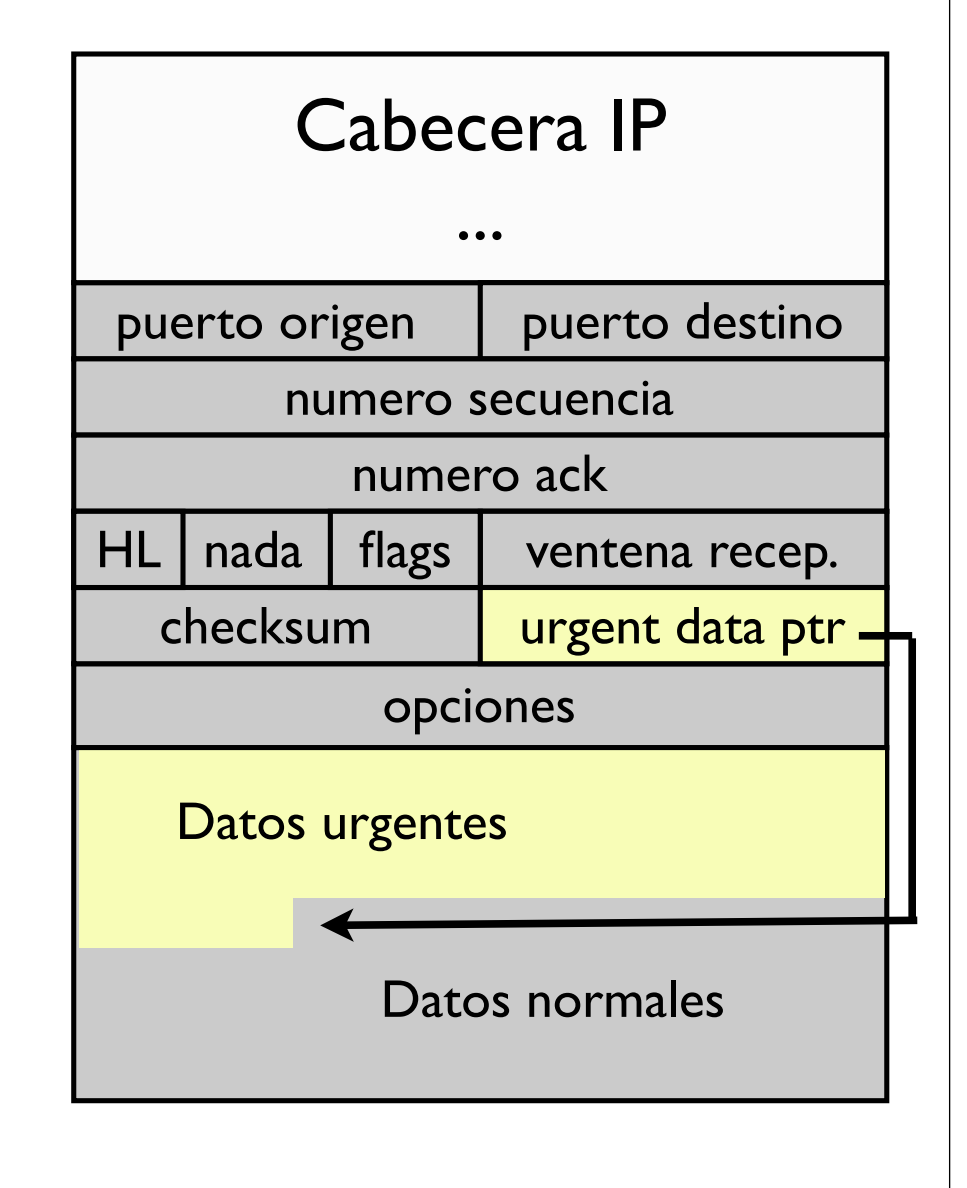

## Resumen

- **‣** TCP es el protocolo de transporte fiable de Internet
	- **>** Multiplexación de procesos usando puertos
	- **>** Más complicado y con mas overhead que UDP
	- **>** Varios tipos de mensajes en un mismo formato de paquete
	- **>** Fiabilidad mediante ventana deslizante, numero de secuencia y ACKs

### **‣** ¿Como se establecen las conexiones TCP?

# TCP: conexiones

- **‣** TCP es orientado a conexión
- **‣** Previamente a comunicarse datos entre un emisor y un receptor deben negociar un establecimiento de conexión.
	- **>** TCP inicializa sus variables para la conexión y crea los buffers
	- **>** Esto se hace mediante los paquetes que utilizan los flags SYN, FIN y RST
	- **>** Protocolo para establecer la conexión
	- **>** Protocolo para liberar la conexión

# TCP: establecimiento de conexión

#### **‣** Mecanismo: Three way handshake

- **>** Lado cliente (socket que hace connect) envía un paquete sin datos con el flag **SYN** Establece el numero de secuencia inicial
- **>** Lado servidor (socket que hace accept) responde con un paquete sin datos con **ACK y SYN** Establece el numero de secuencia inicial
- **<sup>&</sup>gt;** Lado cliente confirma este paquete con un **ACK** Este paquete ya puede llevar datos
- **>** Al recibir el ACK el servidor puede enviar ya datos
- **>** Los SYNs gastan un número de secuencia para poder confirmarse con ACKs

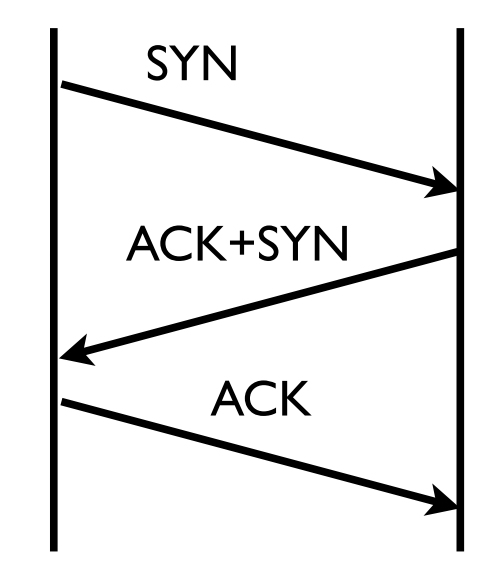

## Ejemplo

**‣** Otra conexión web...

Los SYNs usan un número de secuencia para poder ser confirmados

**IP ...177.53656 > ...105.80: S 3482203897:3482203897(0) win 65535 IP ...105.80 > ...177.53656: S 3356369201:3356369201(0) ack 3482203898 win 24616 IP ...177.53656 > ...105.80: . ack 3356369202 win 65535**  ACK **IP ...177.53656 > ...105.80: P 3482203898:3482204138(240) ack 3356369202 win 65535 IP ...105.80 > ...177.53656: . ack 3482204138 win 24616 IP ...105.80 > ...177.53656: P 3356369202:3356369502(300) ack 3482204138 win 24616 IP ...105.80 > ...177.53656: . 3356369502:3356370950(1448) ack 3482204138 win 24616 IP ...105.80 > ...177.53656: P 3356370950:3356372398(1448) ack 3482204138 win 24616**  SYN SYN  $+ACK$ 

> Aqui empieza la transferencia Paquete 4

## Cierre de la conexión

- **‣** Cualquiera de los dos extremos puede iniciarlo
	- **>** Envía un paquete sin datos con el flag **FIN**. Consume también un número de secuencia
	- **>** El otro extremo, confirma enviando un **ACK** e indica que cierra también con otro FIN. Este segundo **FIN** puede ir en el mismo paquete o en otro.
	- **<sup>&</sup>gt;** El extremo original confirma con un **ACK**

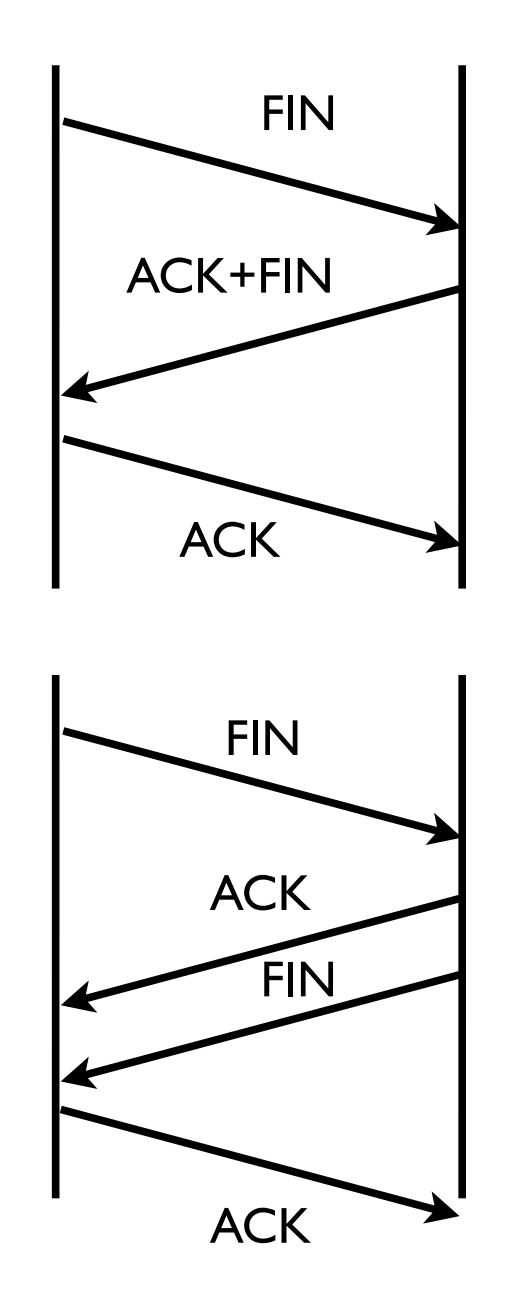

## Cierre de la conexión

**shutdown(s, SHUT\_WR)**

### **‣** Medio cierre

- **>** El cierre de cada sentido de la conexión es en realidad independiente
- **>** Un extremo puede cerrar la conexión indicando que no enviara mas datos pero puede seguir recibiendo lo que le envian

Recuérdese la funcion:

**shutdown(socket, SHUT\_WR)**

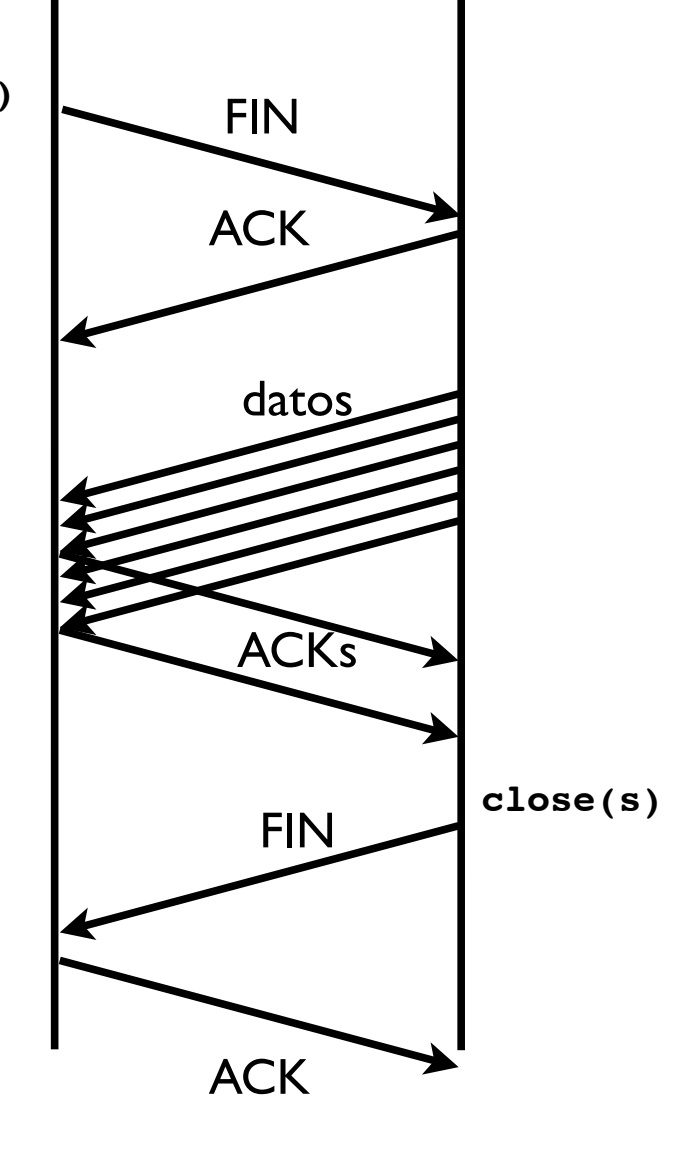

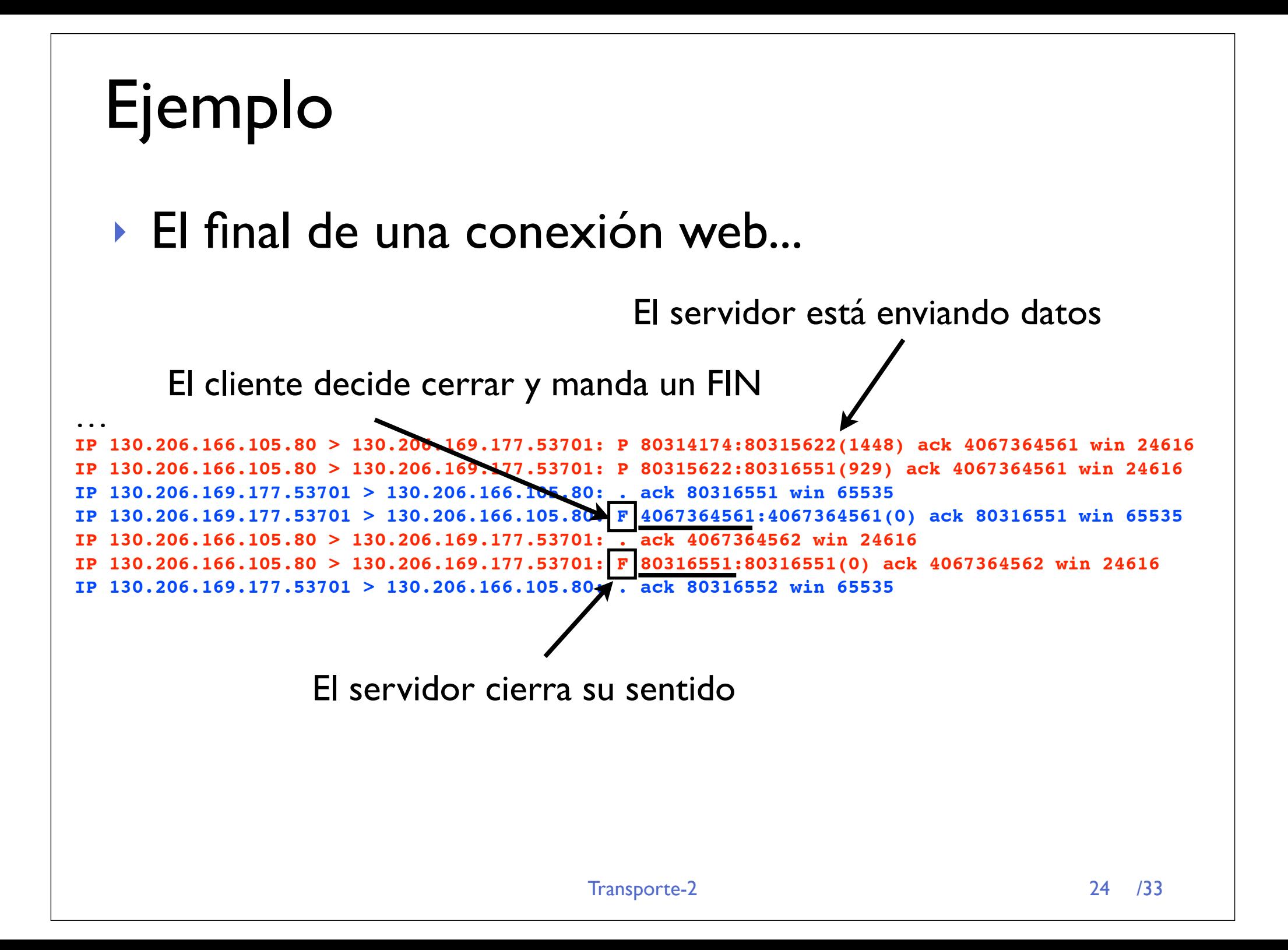

# TCP: abortar una conexión

## **‣** Paquete Reset (RST)

**>** Se envía cuando TCP recibe un paquete que es inconsistente con su estado de la conexión

recibir datos sin tener conexión abierta

- **>** Le dice al otro extremo que esa conexión no existe y que destruya toda la información de ese estado de conexión
- **<sup>&</sup>gt;** También se usa para decir que no hay nadie escuchando un puerto
- **<sup>&</sup>gt;** También se puede usar por el nivel de aplicación para cerrar una conexión de forma rápida (setsockopt con la opcion SO LINGER)
- **<sup>&</sup>gt;** El otro extremo no hace falta que conteste nada

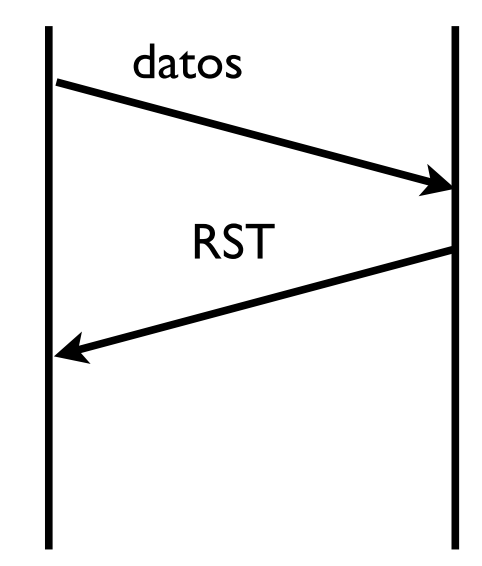

# TCP: establecmimiento de conexión

- **‣** ¿Qué pasa si se pierden paquetes del establecimiento o del cierre?
	- **<sup>&</sup>gt;** Tienen un número de secuencia así que se pueden retransmitir. Es como si fueran un byte de datos.
	- **<sup>&</sup>gt;** Se utiliza retransmisión por timeout

#### **‣** Retransmision de SYNs

**<sup>&</sup>gt; Problema**: normalmente el tiempo de espera depende de los tiempos de ida y vuelta (RTT) que se observan. Al comenzar la conexión no ha habido tiempo de hacer estimaciones del RTT.

La mayoría de las implementaciones utilizan un timeout inicial de 6 segundos. Si falla el timeout se pone a 24 segundos y se va doblando

### **‣** Retransmision de FINs

**<sup>&</sup>gt; Problema**: el sistema operativo no puede deshacerse del estado de la conexión inmediatamente. Tiene que mantenerlo un tiempo por si acaso hacen falta retransmisiones

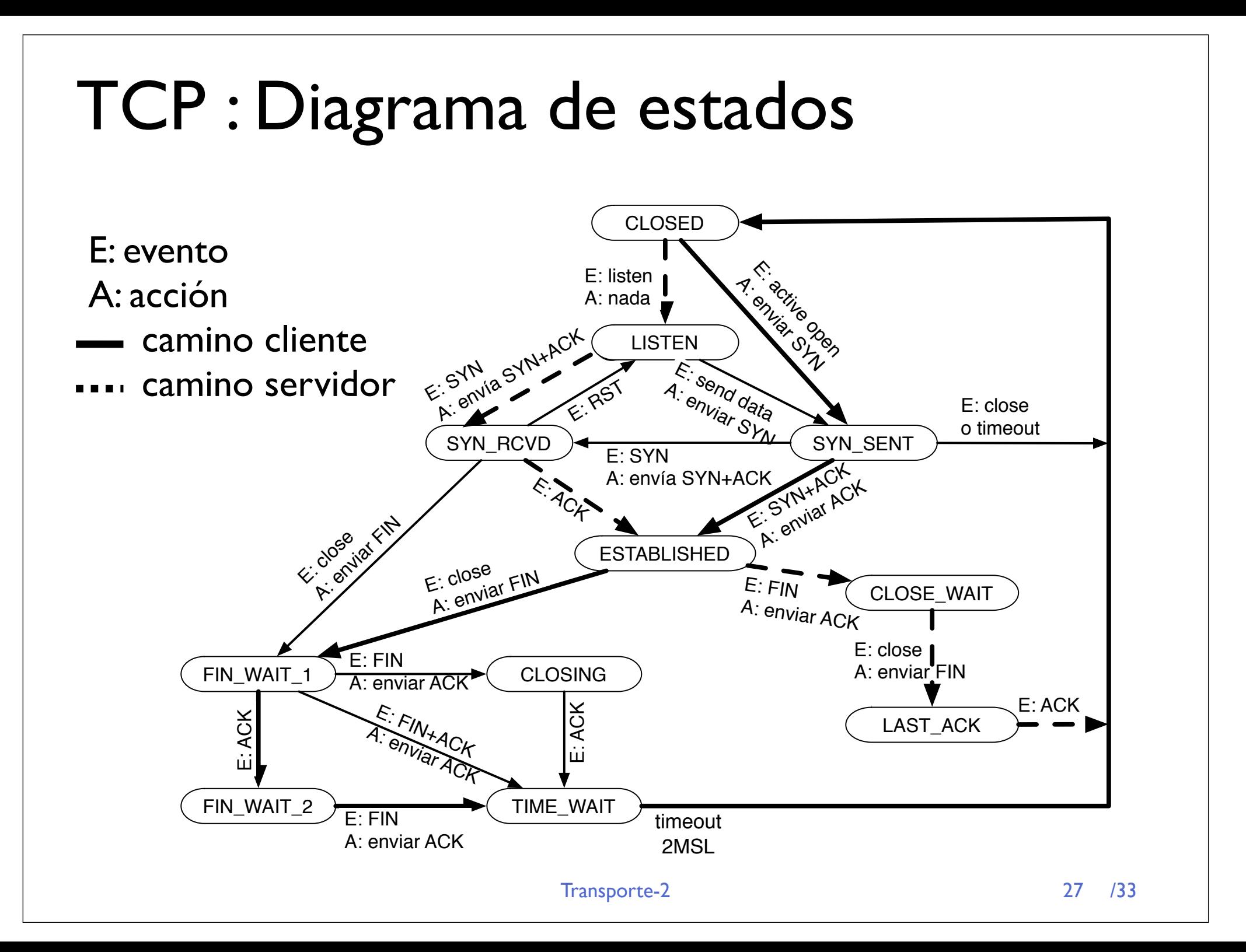

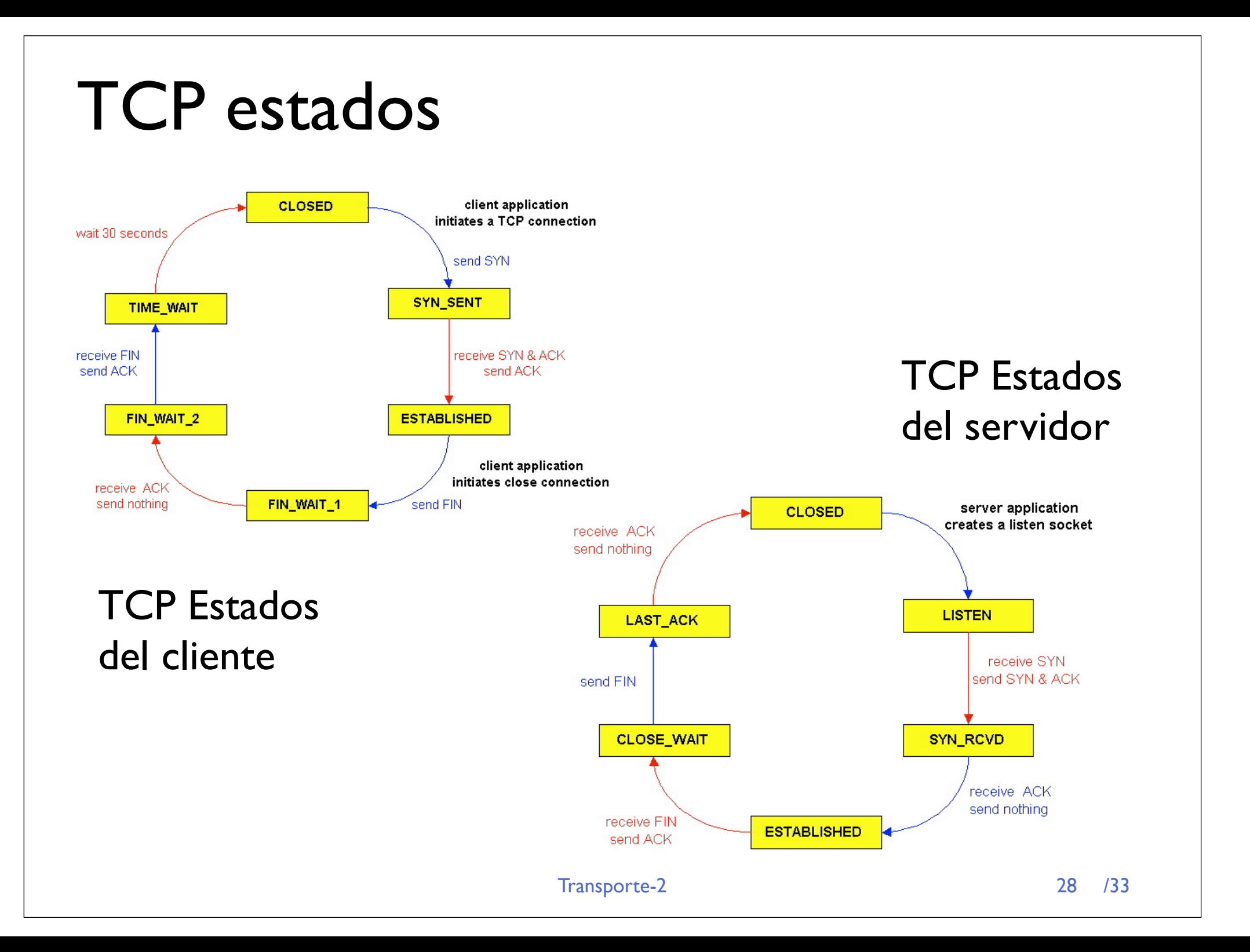

# TIME\_WAIT

- **‣** El extremo que ha enviado el primer FIN
	- **>** Debe mantener el estado de la conexión un tiempo (TIME\_WAIT)
	- **>** No puede estar seguro que el otro extremo ha recibido su ACK y podría retransmitir el FIN
	- **<sup>&</sup>gt;** Cuanto tiempo esperar? 2MSL (maximum segment lifetime)
	- **<sup>&</sup>gt;** Qué pasa si llega un segmento de FIN después de eso??

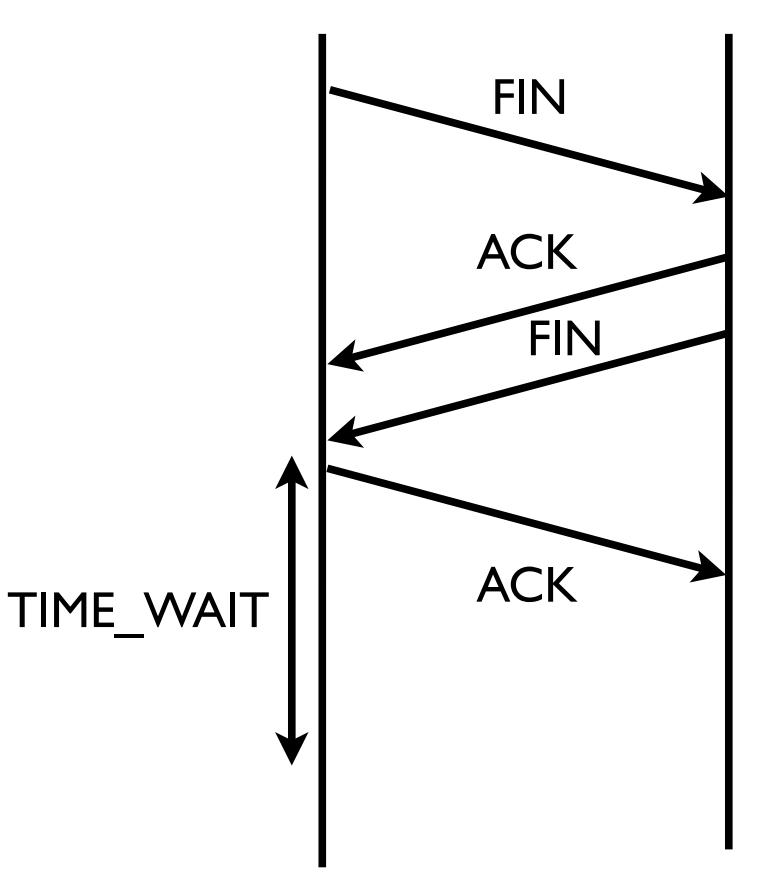

# TCP: establecimiento de conexión

#### **‣** Casos especiales: apertura simultánea

- **>** Si dos clientes inician simultaneamente una conexión entre ellos
- **>** Nótese que los dos tienen que usar puertos conocidos por el otro
- **>** Se usa muy poco

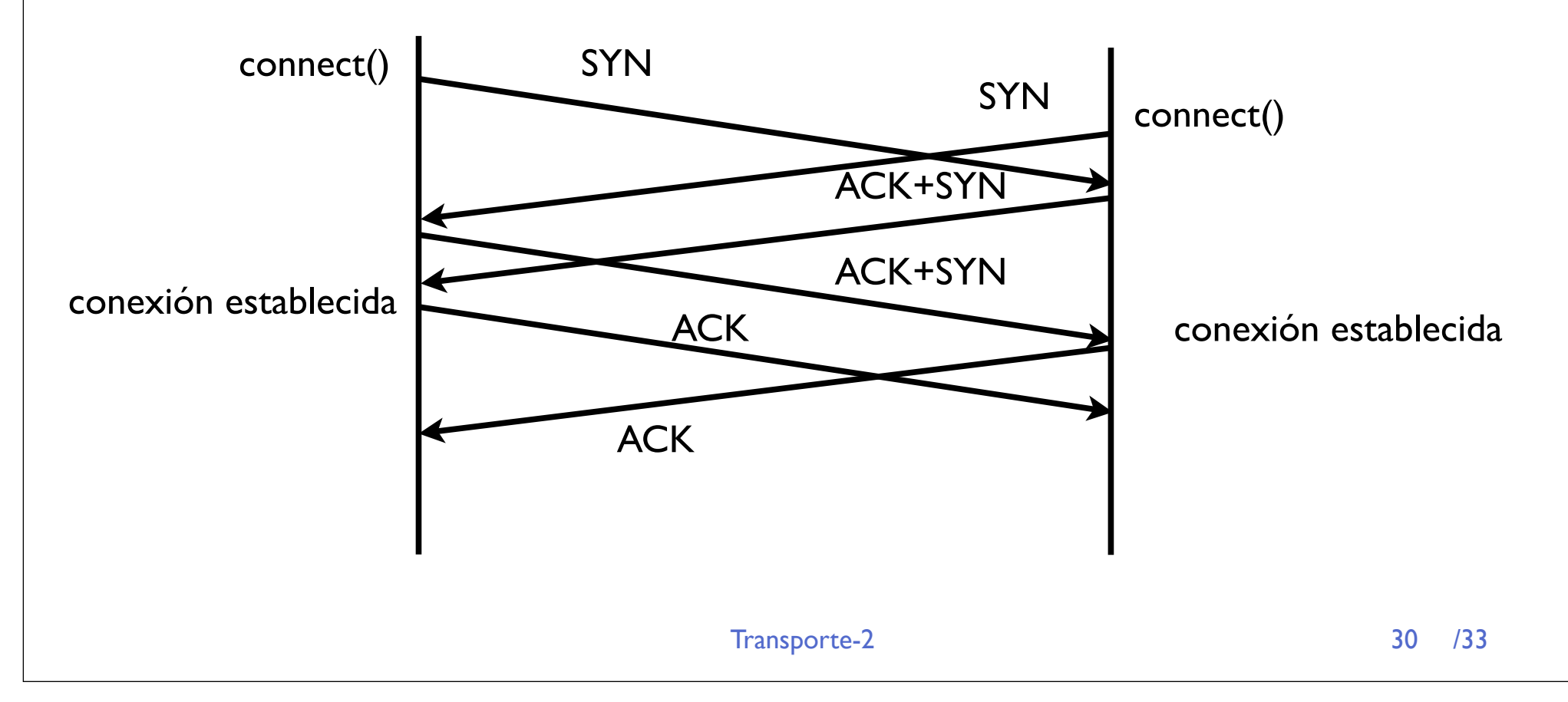

## TCP: establecimiento de conexión

### **‣** Casos especiales: cierre simultáneo

- **>** Los dos extremos deciden cerrar a la vez
- **>** Los dos extremos deben esperar en TIME\_WAIT para poder retransmitir el FIN

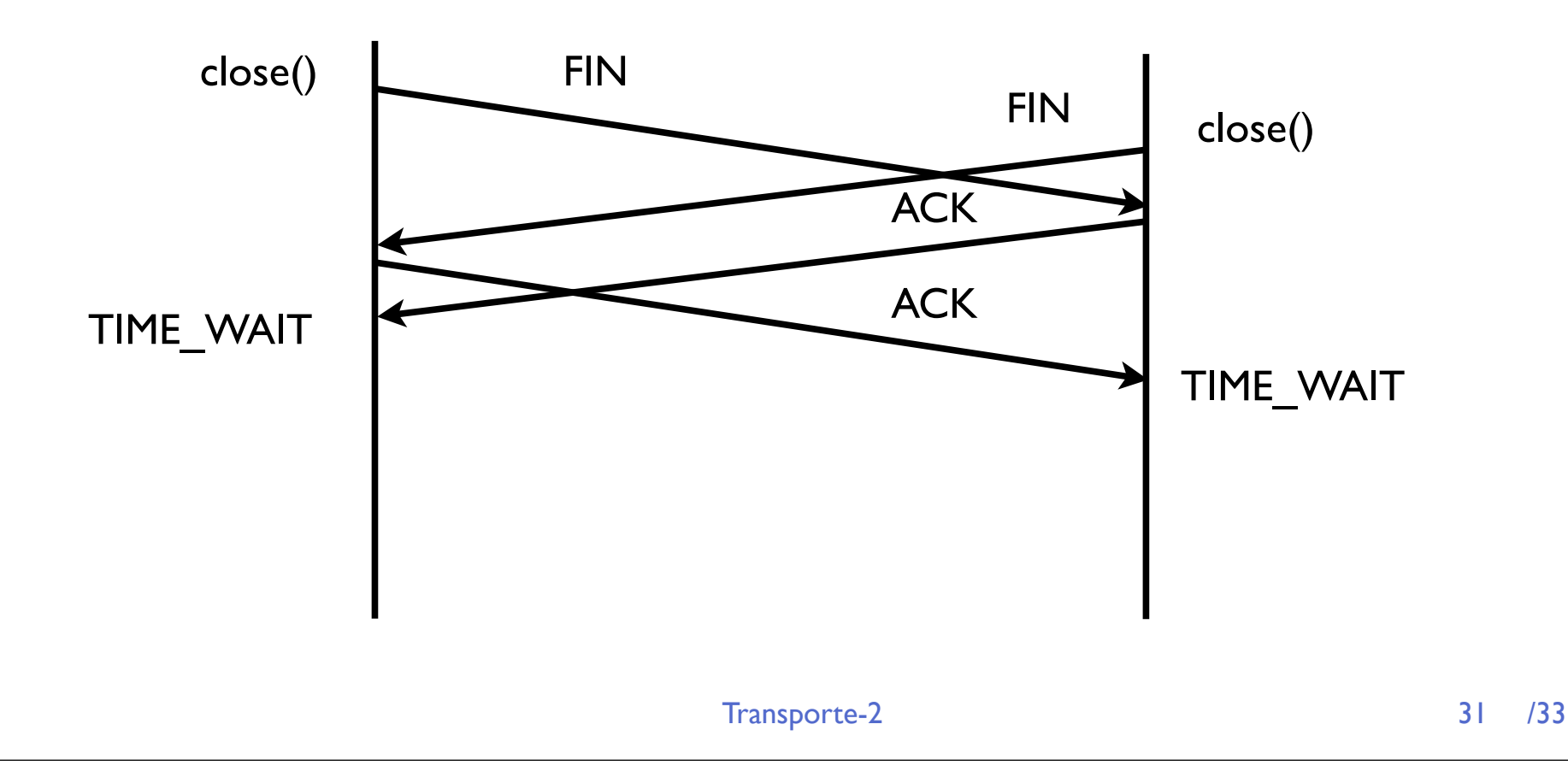

# Control de flujo y congestión

### **‣** Control de flujo

- **>** No quiero enviar tan rápido que cause problemas al receptor [tendra buffer suficiente para guardar lo que le envío?]
- **<sup>&</sup>gt;** La **ventana de recepcion** sirve para eso solo mando lo que el receptor me ha autorizado

### **‣** Control de congestión

- **>** No quiero enviar tan rápido que cause problemas a la red
- **<sup>&</sup>gt;** Dificil no podemos saber lo que están enviando los demás
- **<sup>&</sup>gt;** Podemos observar las perdidas y reaccionar bajando la velocidad cuando hay problemas... [pero esto causa mas problemas]
- **<sup>&</sup>gt;** El control de congestion es un problema muy dificl de redes
- **<sup>&</sup>gt;** TCP lo hace con ventanas que dependen de las perdidas pero hay mas ideas por ahi...

# Conclusiones

- **‣** TCP es el protocolo de transporte fiable de Internet
	- **<sup>&</sup>gt;** Multiplexación de procesos usando puertos
	- **<sup>&</sup>gt;** Más complicado y con mas overhead que UDP
	- **<sup>&</sup>gt;** Varios tipos de mensajes en un mismo formato de paquete
	- **<sup>&</sup>gt;** Fiabilidad mediante ventana deslizante, numero de secuencia y ACKs
- **‣** Establecimiento y liberación de conexiones TCP
- **‣** Estados de una conexión

### **Próxima clase:**

- **‣** Problemas
- **‣** Nivel de red